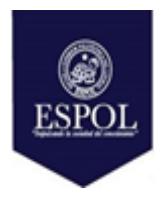

# **ESCUELA SUPERIOR POLITÉCNICA DEL LITORAL FACULTAD DE INGENIERIA EN ELECTRICIDAD Y COMPUTACION**

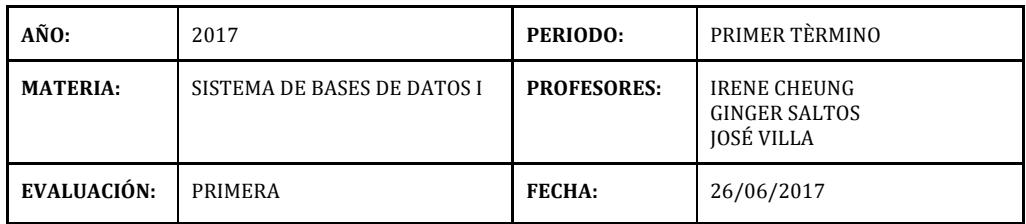

# **NOMBRE: MATRICULA: MATRICULA: MATRICULA: MATRICULA: MATRICULA: MATRICULA: MATRICULA: MATRICULA: MATRICULA: MATRICULA: MATRICULA: MATRICULA: MATRICULA: MATRICULA: MATRICULA: MATRICULA: MAT**

# **Sección 1 (20%):**

# **Desarrolle el modelo conceptual del siguiente modelo de negocios.**

A usted, como parte del grupo de desarrollo de la empresa PRODUCTSOFT, le han pedido que diseñe una base de datos para una aplicación web que servirá para monitorear el proceso de producción de escritorios. Considere los siguientes requerimientos y diseñe el modelo conceptual que soporte la base de datos para dicho sistema:

Para la construcción de escritorios, la compañía utiliza 3 tipos de madera como materia prima: pino, cedro y abeto. Cada tipo de madera , tiene un costo diferente y se identifican a través de un código de materia prima.

Los escritorios son de diferentes modelos y por lo tanto varían en su costo. Además, para la compañía es primordial guardar la fecha de creación de cada uno de los escritorios y su número de lote. Cada lote se compone por 100 escritorios.

A la compañía le parece importante que antes de liberar un lote para la venta, la unidad de calidad realice diferentes pruebas a cada uno de los lotes. Existen diferentes tipos de pruebas de calidad y se identifican por un número de serial. Las pruebas deben registrar: la fecha de realización de la prueba, el peso del lote, el nombre de quién dirigió la prueba y el estado de la prueba que puede ser de 0 (en proceso), 1 (aprobado), 2 (reprobado) o 3 (en arreglos).

**NOTA:** No olvide que en su modelo conceptual deben constar las entidades, atributos, cardinalidades de entidades y relaciones, relaciones y nombres de las relaciones.

# **Sección 2 (30%):**

### **Tomando en cuenta el formulario de solicitud de empleo (Figura 1), grafique el modelo lógico completamente normalizado.**

**NOTA:** No olvide que en su modelo lógico normalizado deben constar las tablas, columnas, tipos de datos, claves primarias, claves foráneas, y relaciones con sus cardinalidades.

#### **Sección 3 (20%):**

**Tomando en cuenta el modelo lógico normalizado para la construcción de Blogs (Figura 2), escriba las expresiones de álgebra relacional que permitan responder los siguientes enunciados. (4% c/u)**

- 1. Muestre el titulo y subtitulo de todos los blogs que no tienen posts.
- 2. Liste los comentarios del Post cuyo título es "Ransomware Wanacry". (Mostrar el texto y la IP de comentarios).
- 3. Muestre el número de usuarios que no tienen una biografía registrada.
- 4. Muestre los usuarios que han publicado posts de categoría "Noticias"
- 5. Liste por usuario la cantidad de posts publicados.

#### **Sección 4 (30%):**

#### **Tomando en cuenta el modelo lógico normalizado (Figura 2), escriba las sentencias de SQL necesarias para responder los siguientes enunciados.**

- 1. (14 ptos)Escriba el código SQL para crear las tablas usuario, blog y post, tomando en cuenta las siguientes consideraciones:
	- a. El campo "user" debe ser único.
	- b. Los título de los posts deben tener como valor por defecto "Nueva Entrada".
	- c. El campo "PermitirComentarios" puede tomar únicamente valores de 1 o 0 que significa "Permitido" y "No permitido" respectivamente.
	- d. El campo "PermitirComentarios" no debe permitir null y por defecto debe tomar el valor de 0.
- 2. (4 ptos) Elimine la columna "FechaCreacion" de la tabla "Categoría".
- 3. (4 ptos) Agregue la columna de fecha de creación en la tabla "Comentarios".
- 4. (4 ptos) La tabla "Tag" no se vincula con nadie, por lo que se necesita que se elimine dicha tabla.
- 5. (4 ptos) Agregue una restricción para que el campo "email" de la tabla "Usuario" no permita null.

#### **FIGURA 1: Formulario de Solicitud de Empleo**

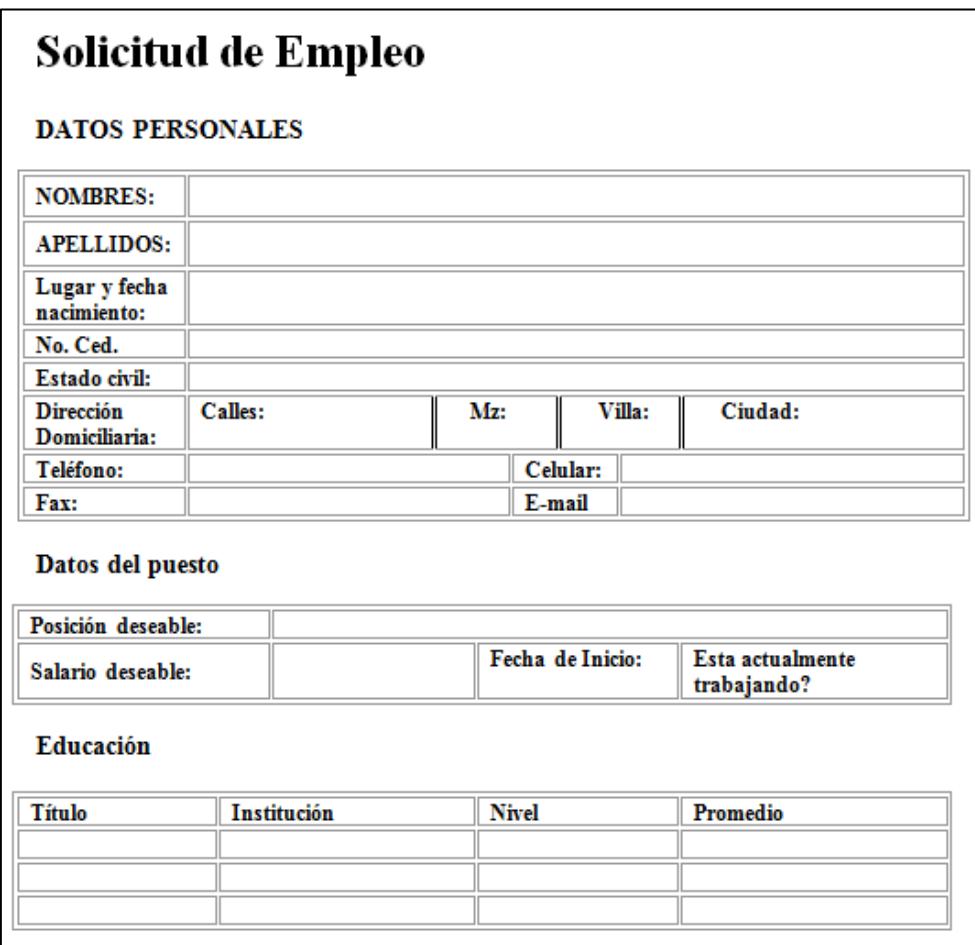